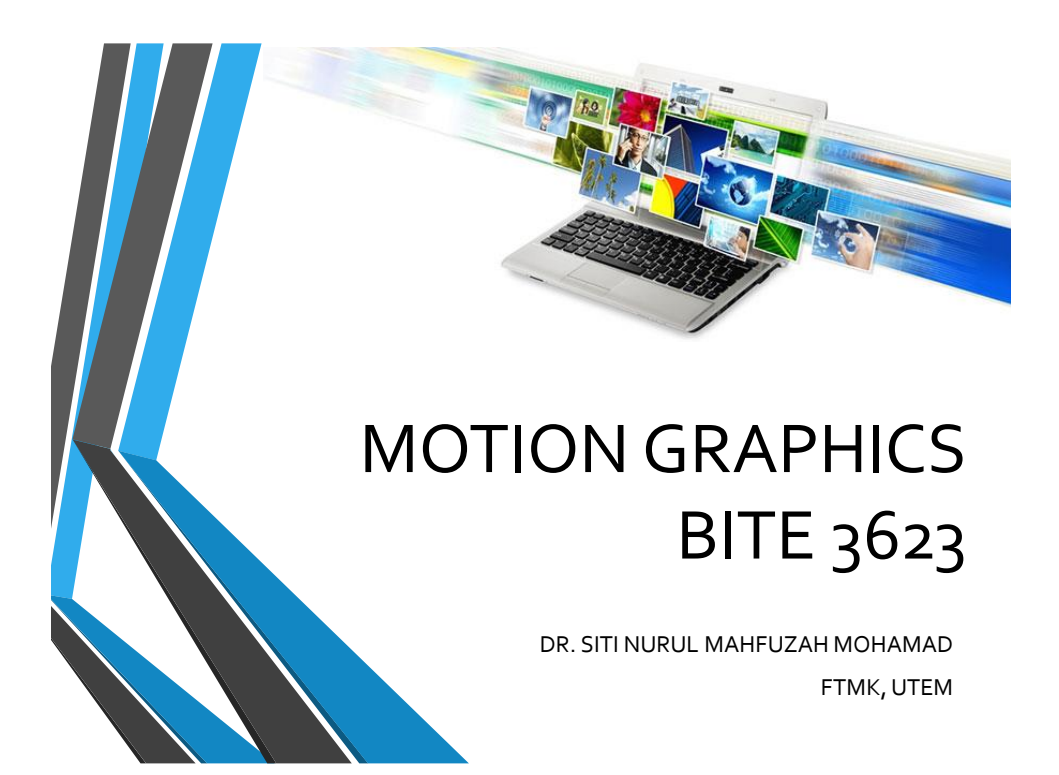

# Lecture 1: Introduction to Graphics

Learn critical graphics concepts.

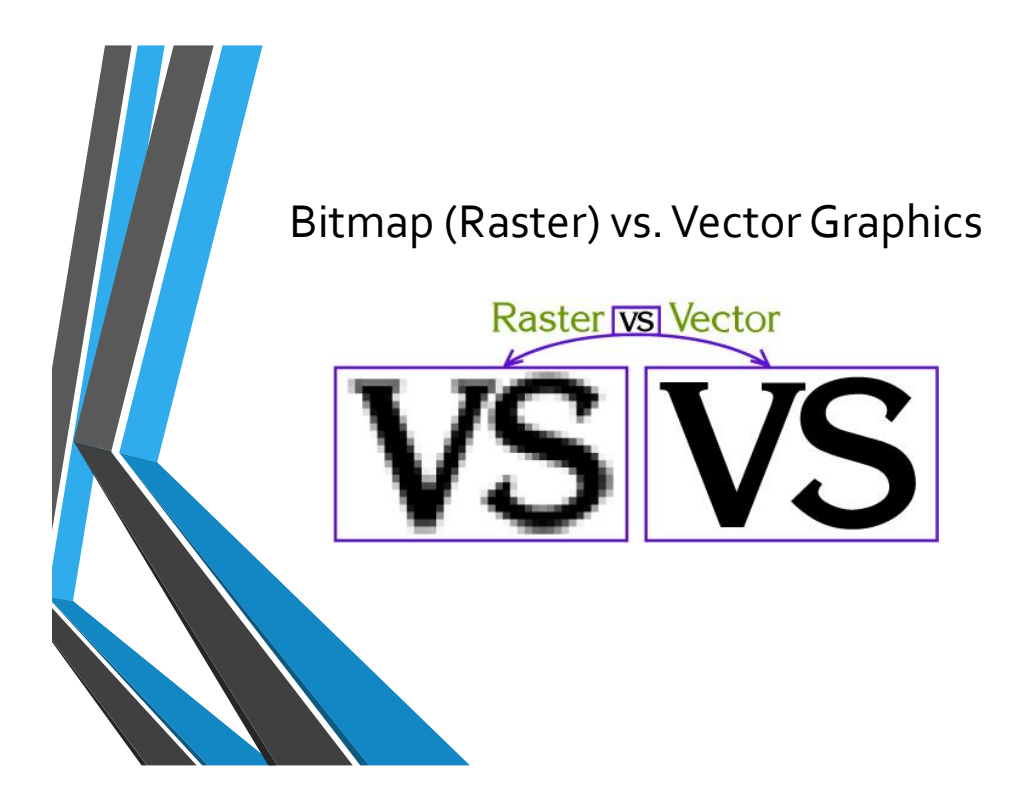

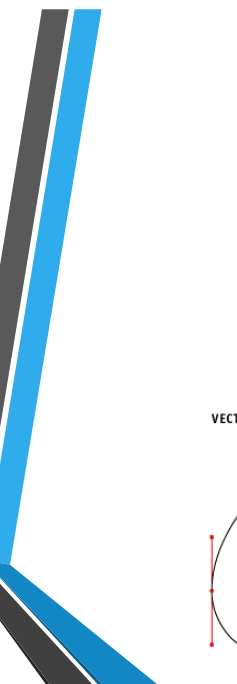

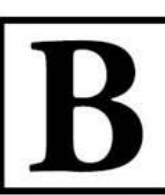

Vector images are sharp and clean. A vector can be scaled to any size<br>without a loss of quality.

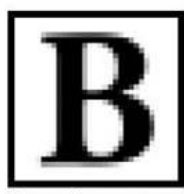

**Raster images** are comprised of pixels, which enable<br>the image to have photographic<br>qualities. Results can be poor<br>if raster images are enlarged<br>beyond their pixel limitation.

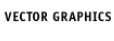

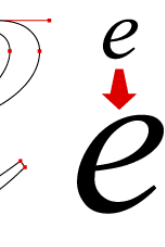

**BITMAPPED (RASTER) GRAPHICS** 

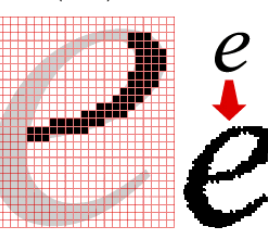

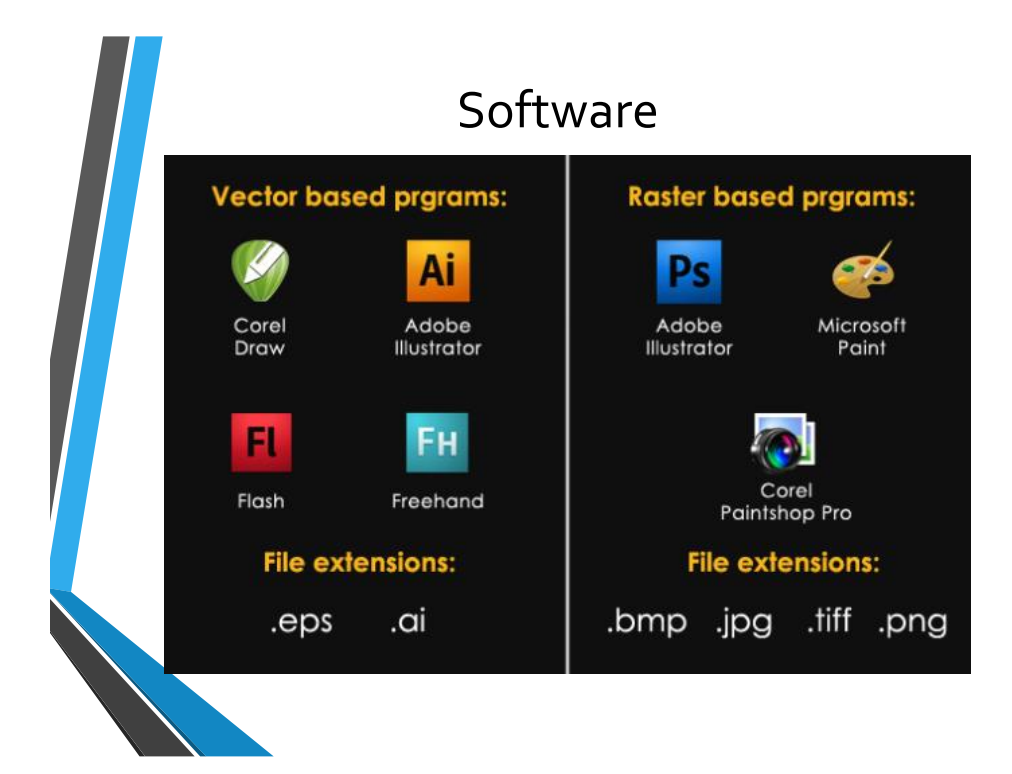

### Bitmap Images

- **Bitmap** images, also referred to as raster images, are *pixel-based*
- Location and color information about the image is stored in individual pixels within a grid
- a type of digital image composed of individual pixels of various colors; also called [raster graphics image,](http://dictionary.reference.com/browse/raster graphics image) [bit-map image](http://dictionary.reference.com/browse/bit-map image), [bitmap](http://dictionary.reference.com/browse/bitmap).
- A raster image may be put in many file formats such as GIF, JPEG, TIFF, BMP, PICT, and PCX.

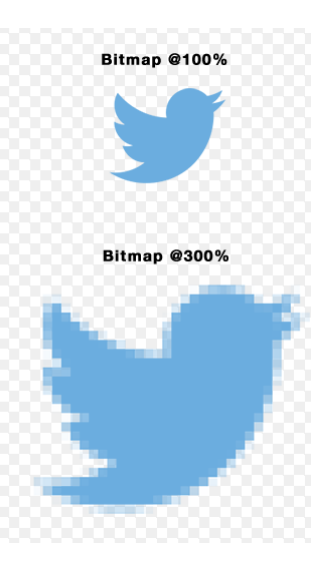

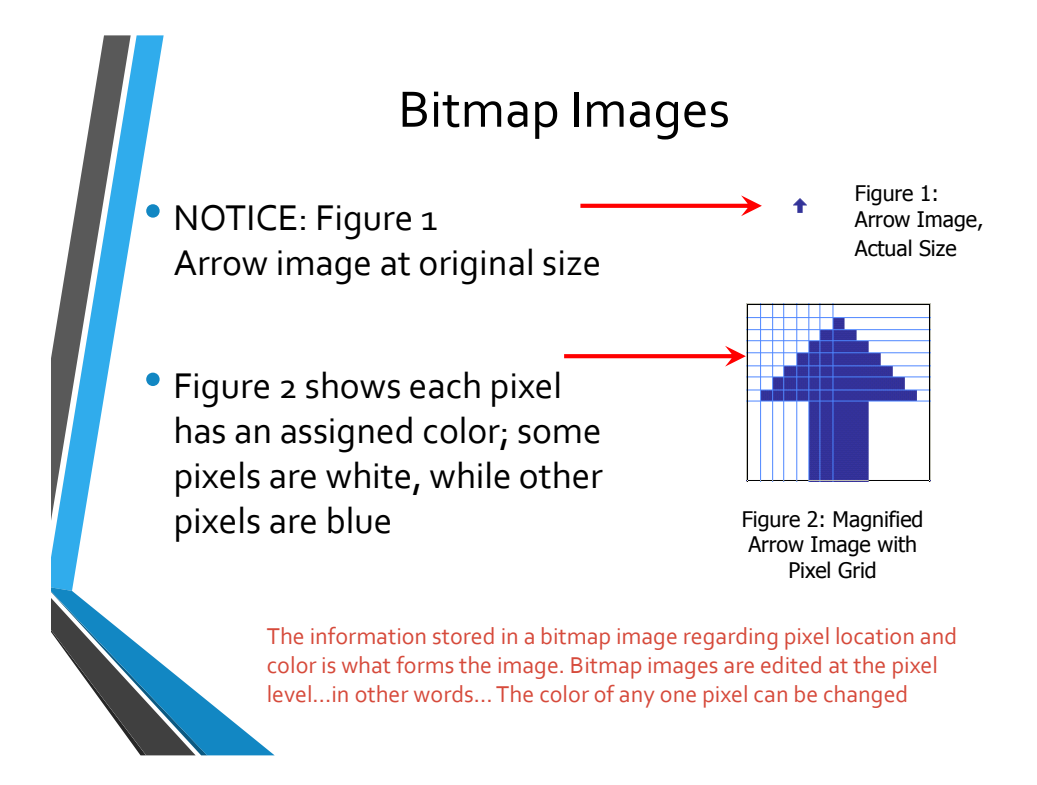

## Bitmap Attributes

#### • Bitmap images:

- created and edited in "photo" or "paint" programs
- 'mapped' to a grid
- size is based on the image's resolution
- not easily scalable
- used for photorealistic images and may involve complex color variations

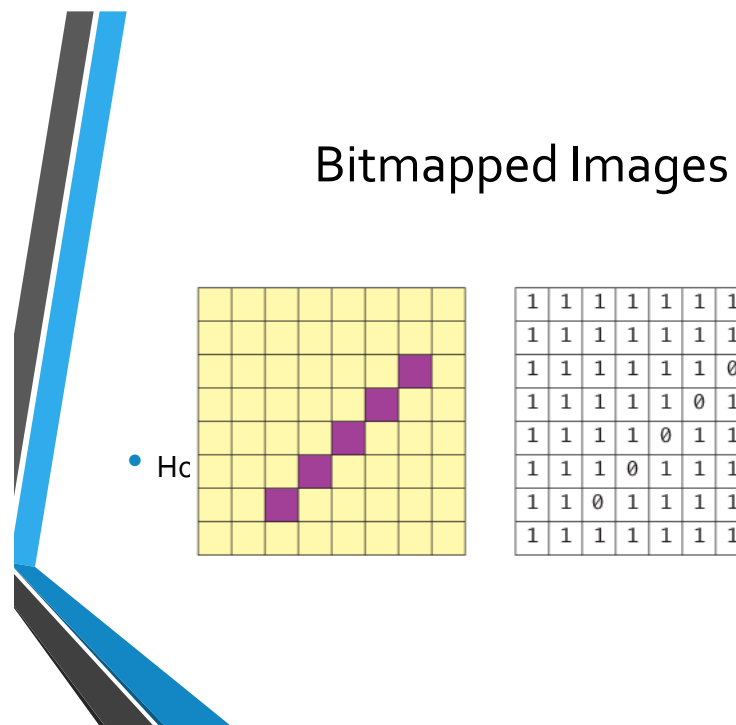

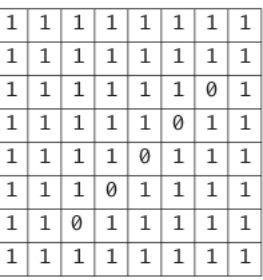

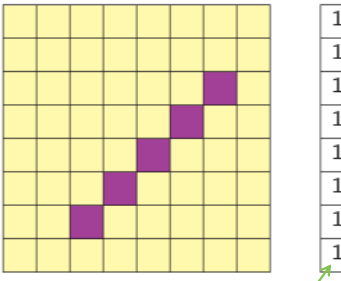

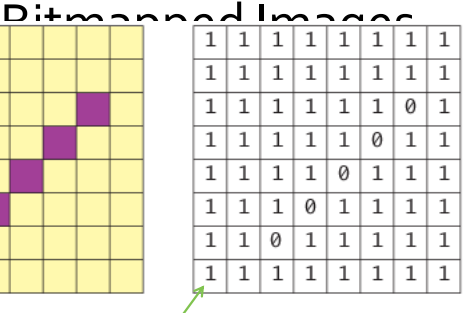

But now consider that instead of these being 1's and 0's, they are 24-bit, 32-bit, or 48-bit color codes.

# Bitmaps  $\rightarrow$  Raster Graphics

- Bitmapped images also are called *raster graphics*
- "rastering" refers to the way most video displays translate the images into a series of horizontal lines on the screen.

### Bitmaps

- Bitmap image formats are the most commonly used in image-editing applications.
- However, bitmap appearance depends on the resolution of the output device
	- Bitmapped images can appear jagged and lose detail when they're scaled onscreen or printed.

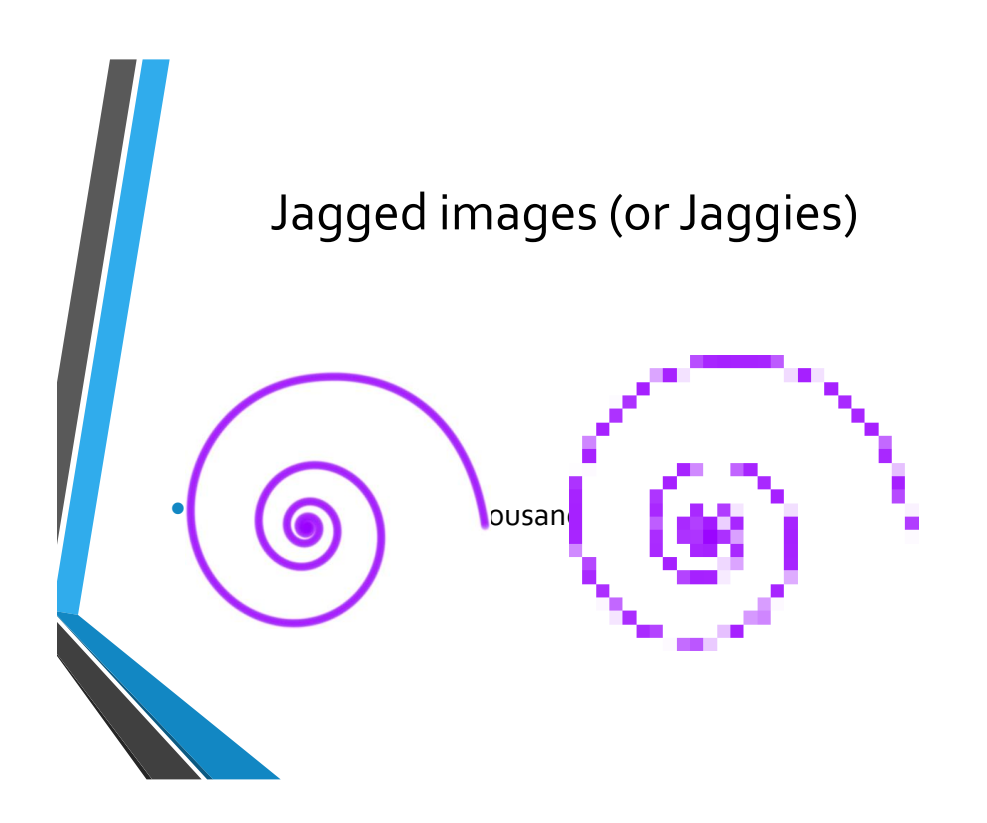

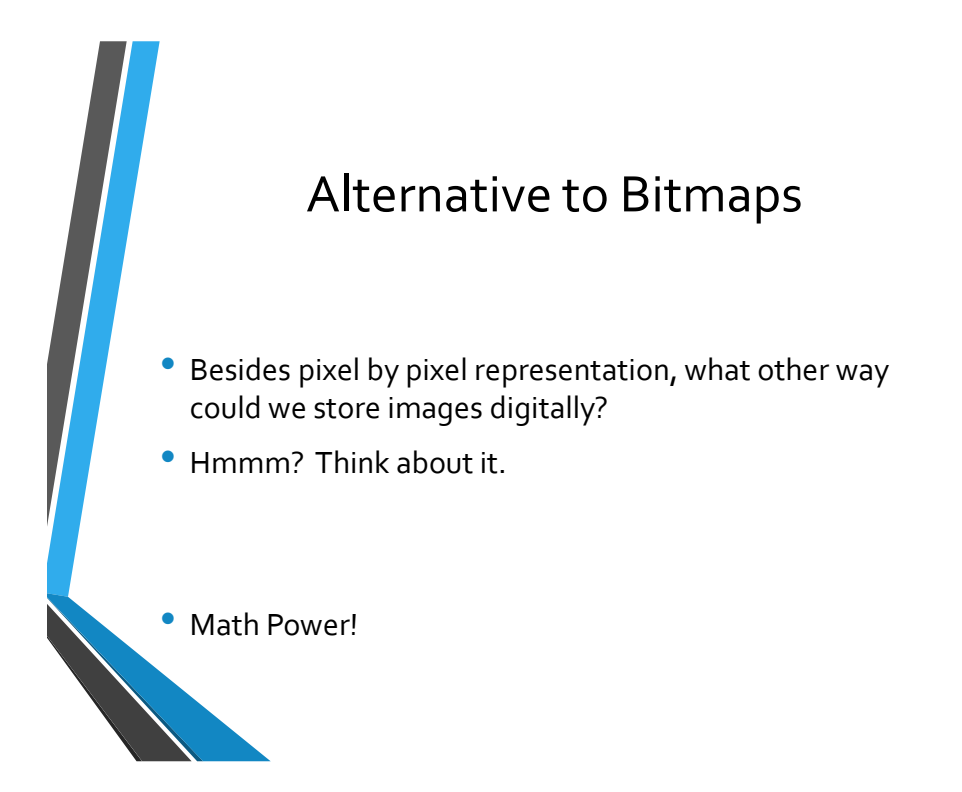

# Vector Graphics • **Vector graphics** is the use of geometrical primitives such as • points, lines, curves, and • polygon(s) • …to represent images.

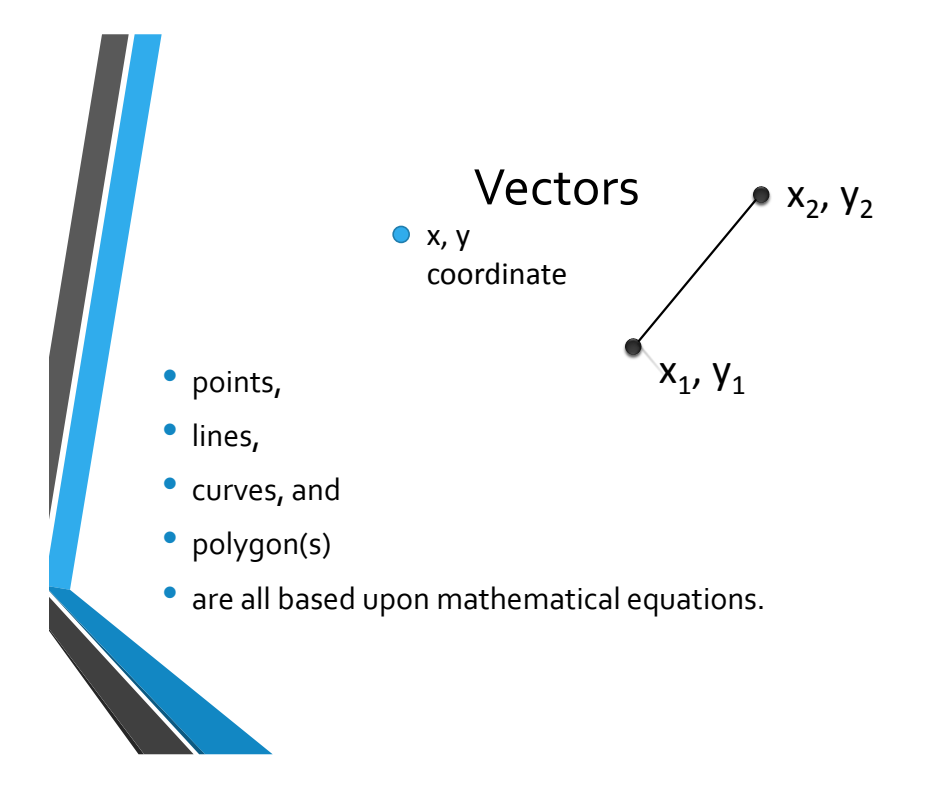

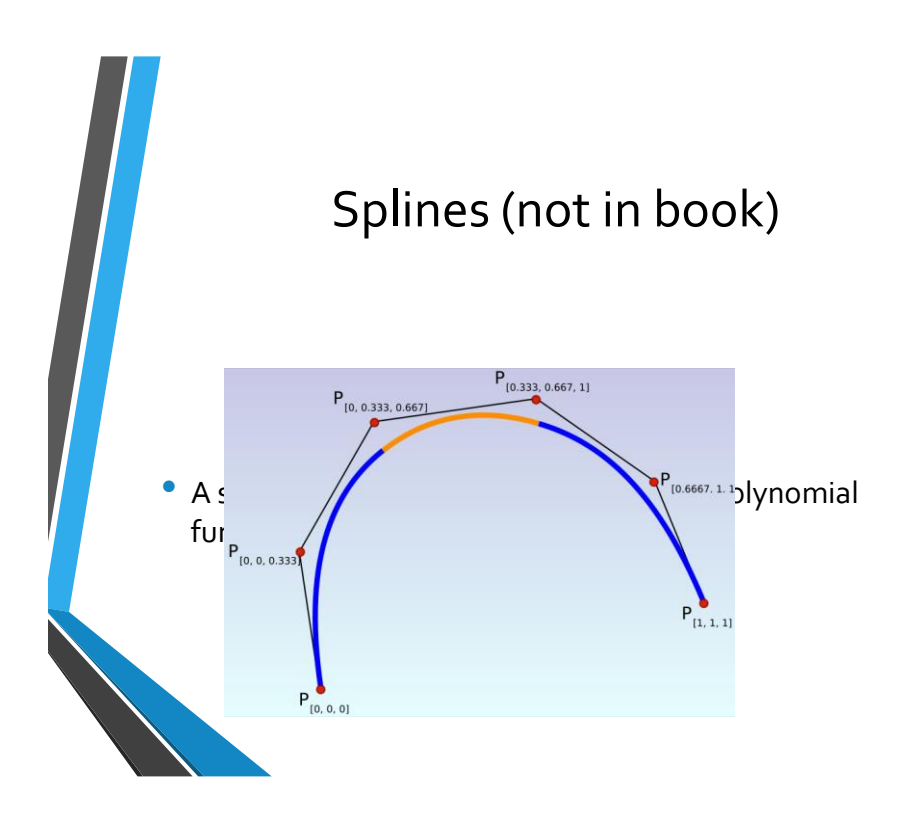

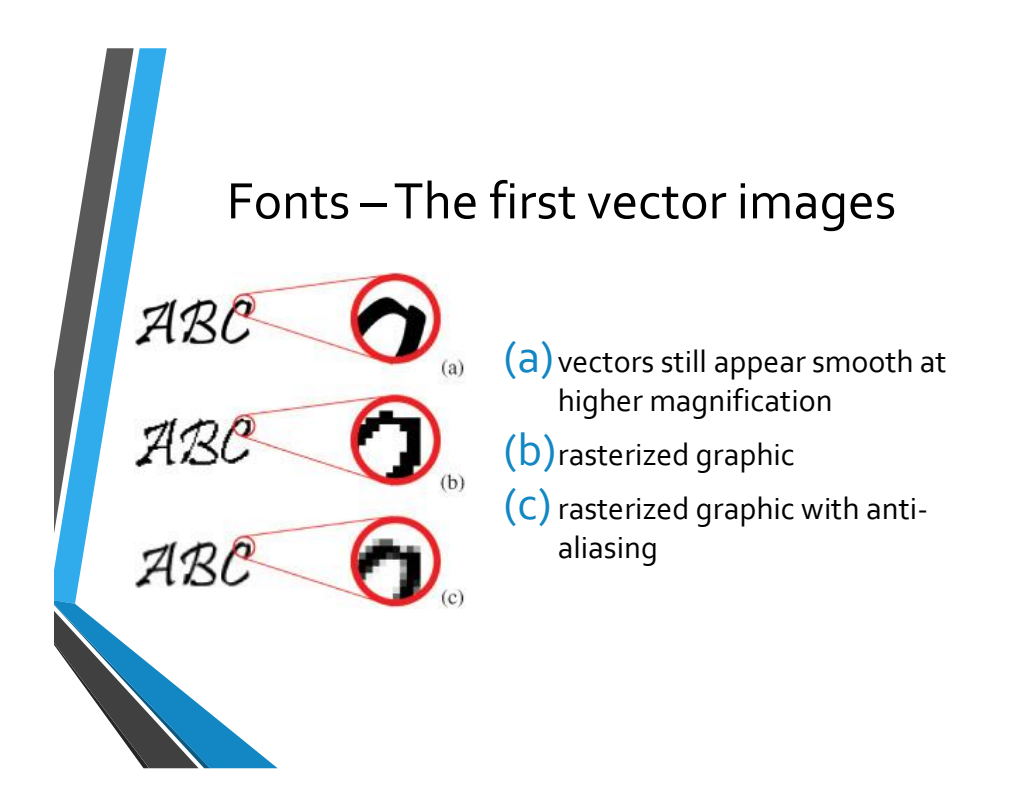

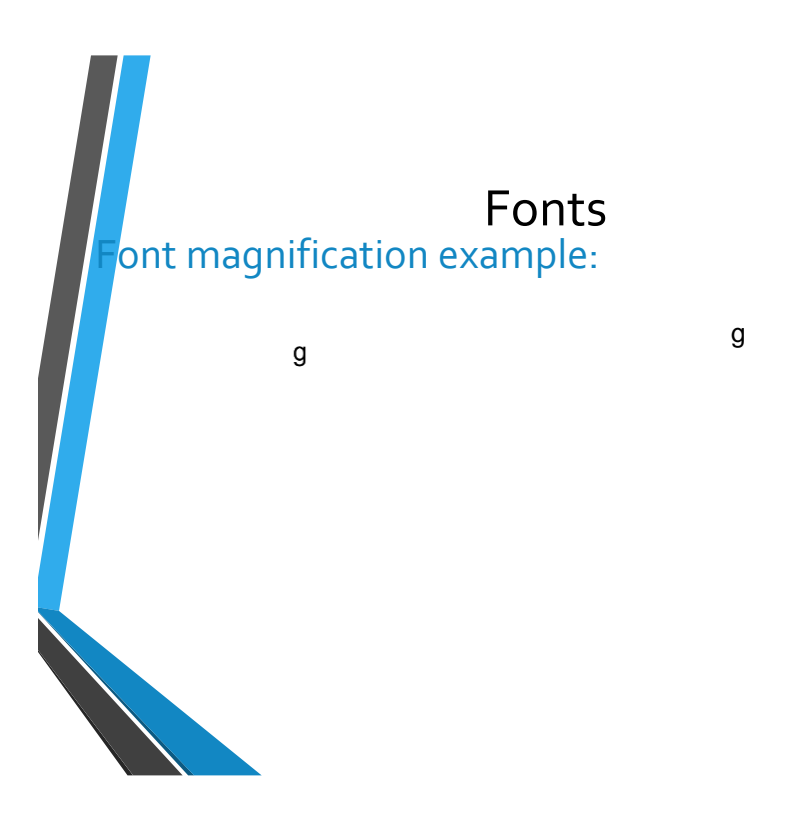

### Rasterization Displayed as scalable raster

- Stored as vector
- Vectors are literally made up of mathematical formulas
- No pixels at all
- In principle, vectors can be rendered at limitless resolution
- Monitors and projects still display using pixels.
- To display a vector image, software has to convert the vector information into a temporary raster image.
- Called rendering or rasterization

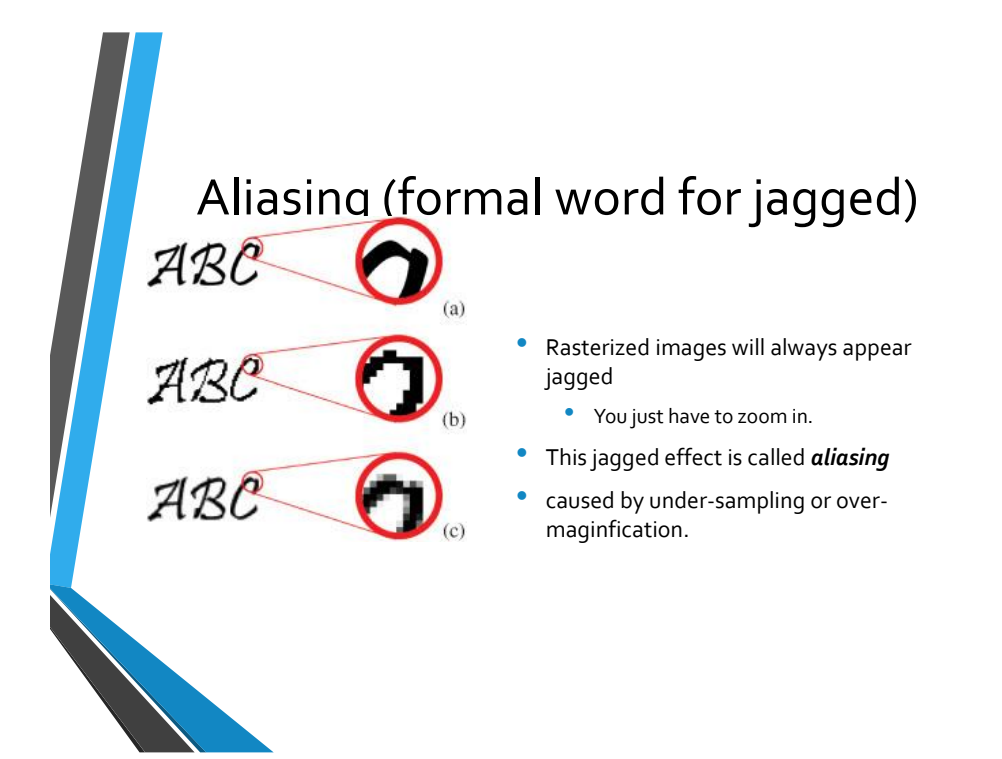

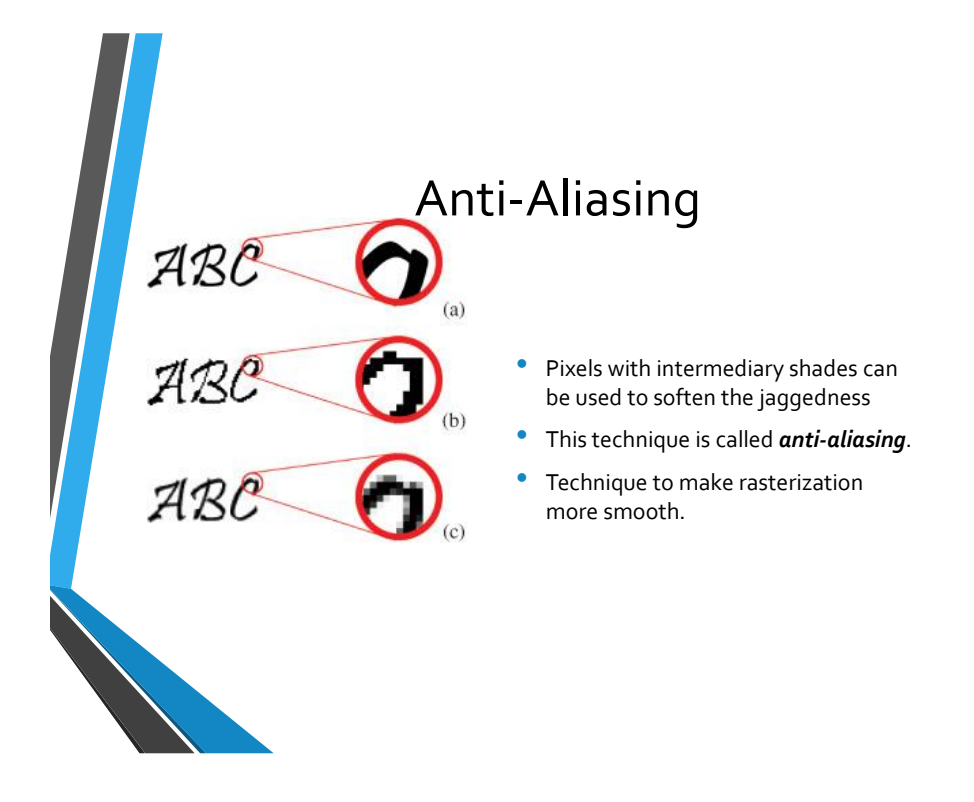

### Raster (bitmap) and Vector formats Vector

Raster • GIF • JPEG • PICT • TIFF • SWF (Shockwave Flash) • SVG (Scalable Vector Graphic) • EPS (Encapsulated Postscript) • AI (Adobe Illustrator)

### **Combo-format (not in book)**

**PNG** (Portable Network Graphic) – Raster format but includes vector information when applicable.

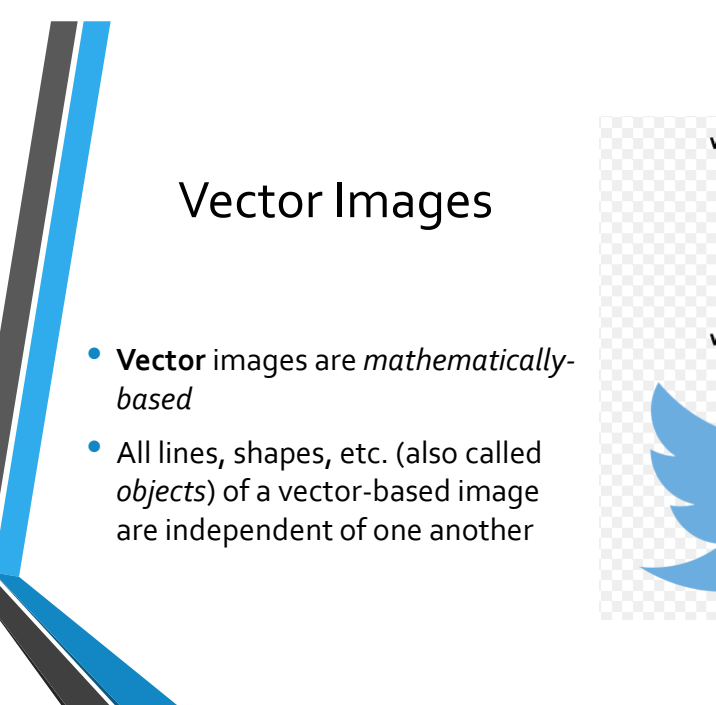

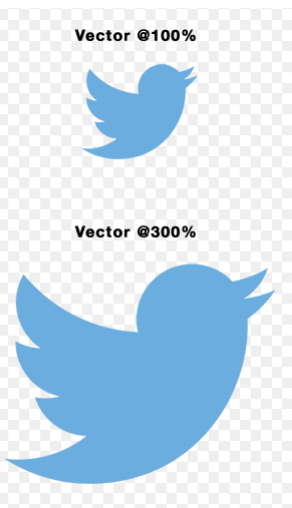

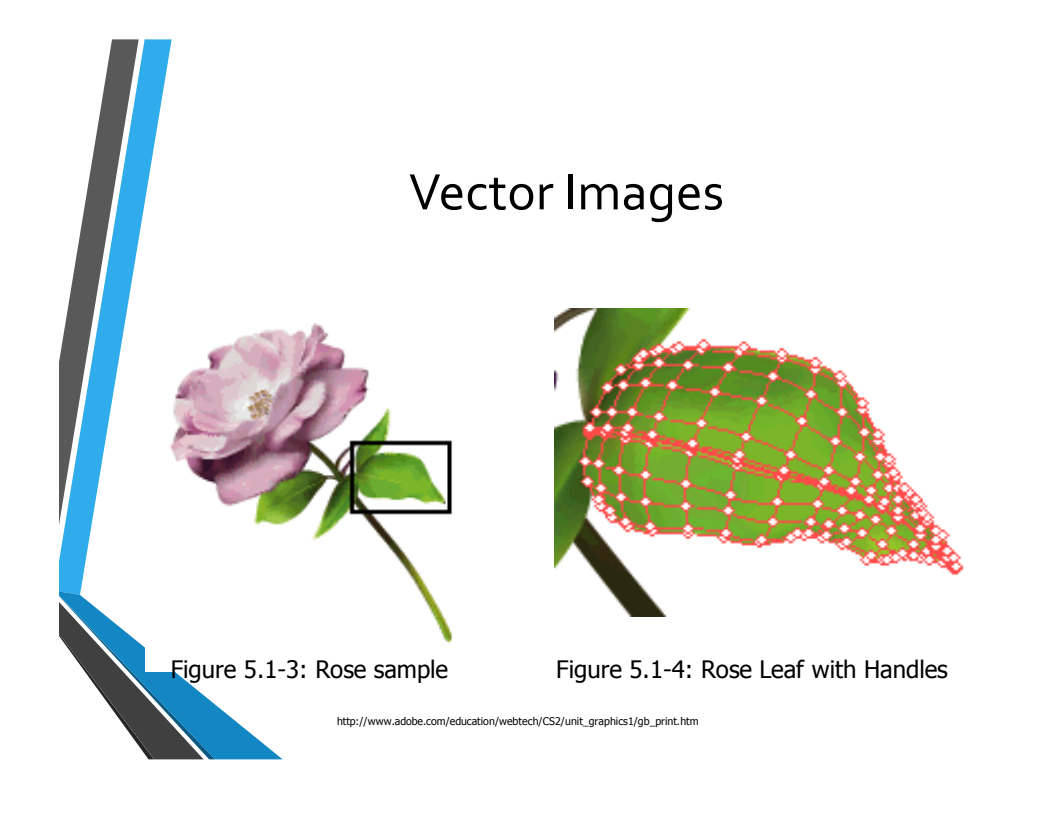

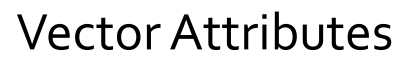

- Vector-based images:
	- are usually created and edited in "draw" or "illustrate" programs
	- have smooth edges
	- create curves or shapes
	- good for precise illustrations, but are not as good for photorealistic images
	- easily scalable, due to use of mathematic formulas

## Advantages of Vector Graphics

- Vector graphics are resolution independent, which means no mater how much the artwork is enlarged or reduced, it looks great-no jagged edges
- This makes vector graphics idea for creating logos, maps, and other smooth-edged images that will be used at different sizes.

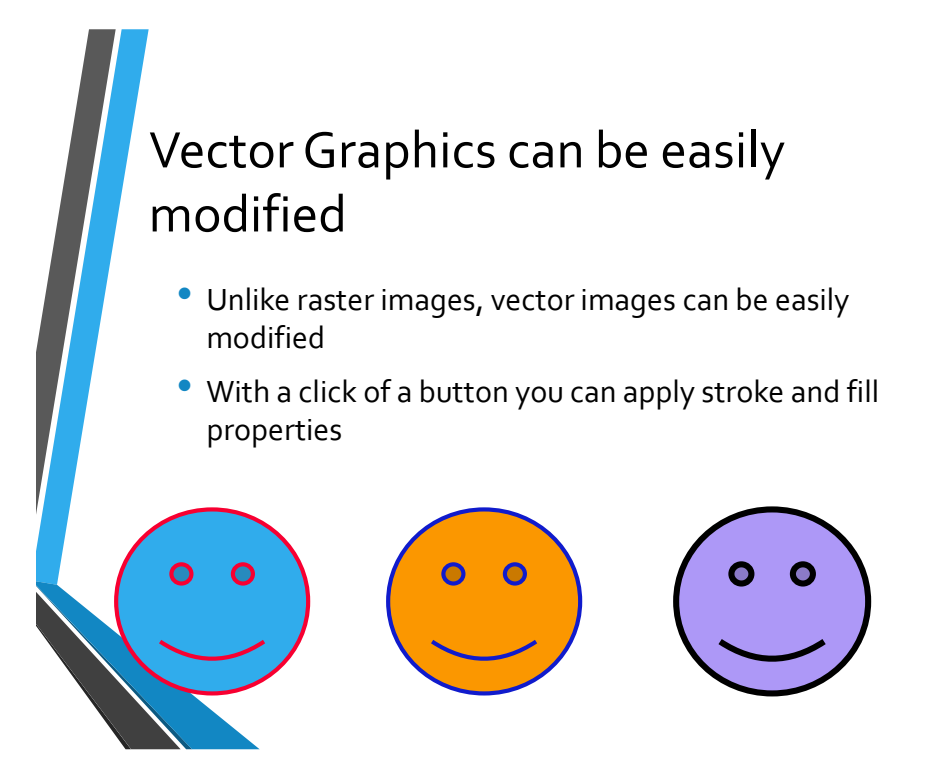

### Vector Graphics have smaller file sizes

The mathematics of vector graphics allow large shapes to be described as extremely small amounts of data

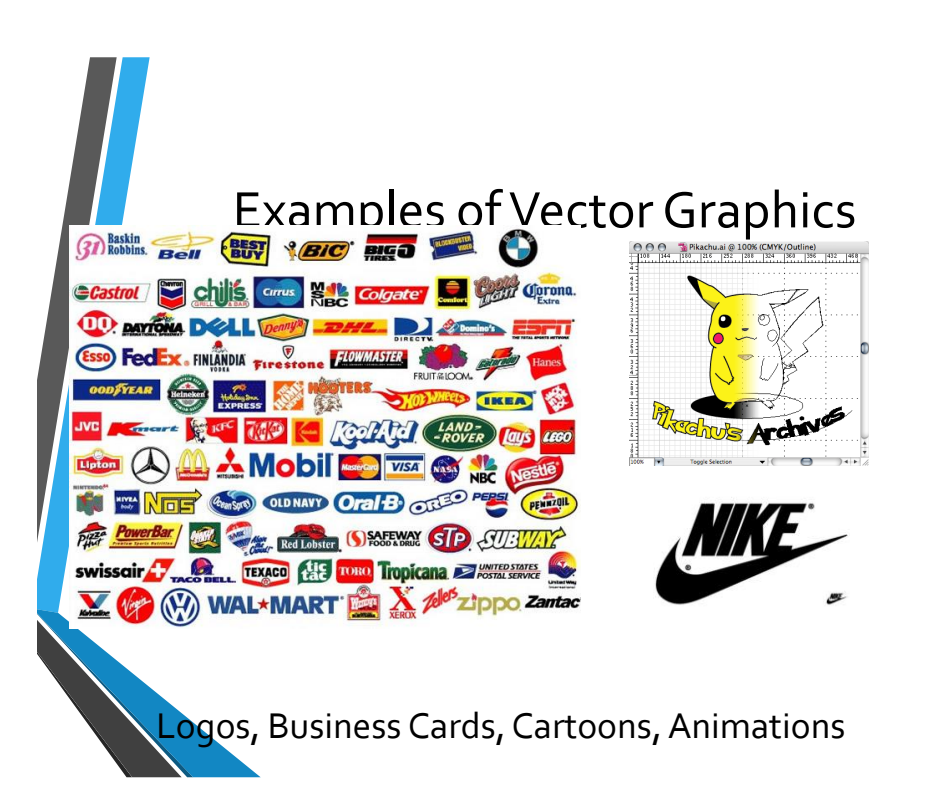

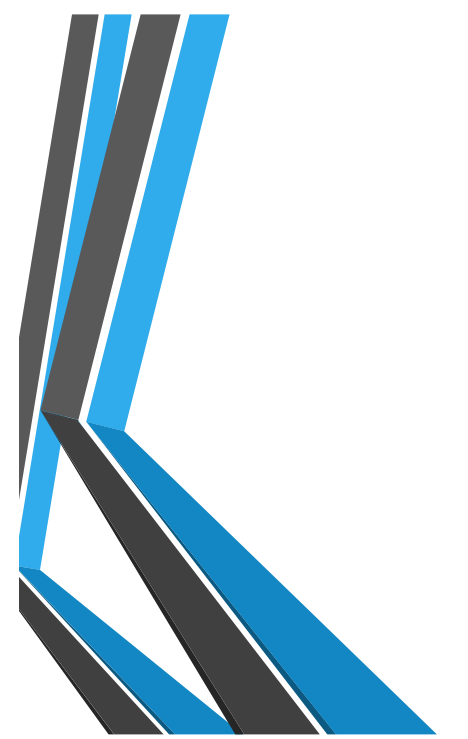

# Bit Depth vs. Image Resolution

### Bit

- <sup>A</sup>**bit** is the smallest unit of measurement regarding computer data
- Each bit is an electronic pulse that can either be *on* (represented by a 1) or *off* (represented by a 0)

### Bit Depth

• **Bit depth** refers to the number of colors that can be displayed

The higher the bit depth, the more colors used in the image, therefore, larger the file size

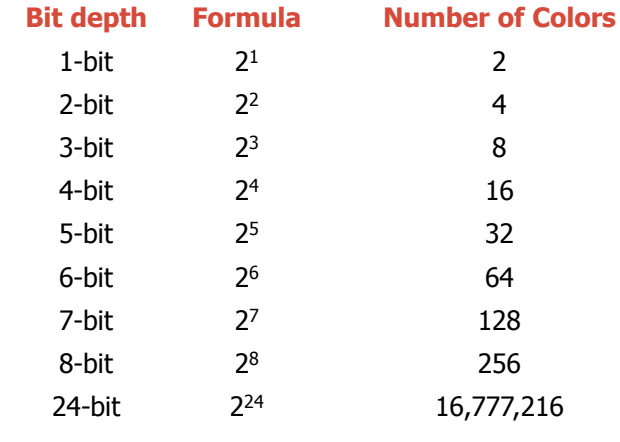

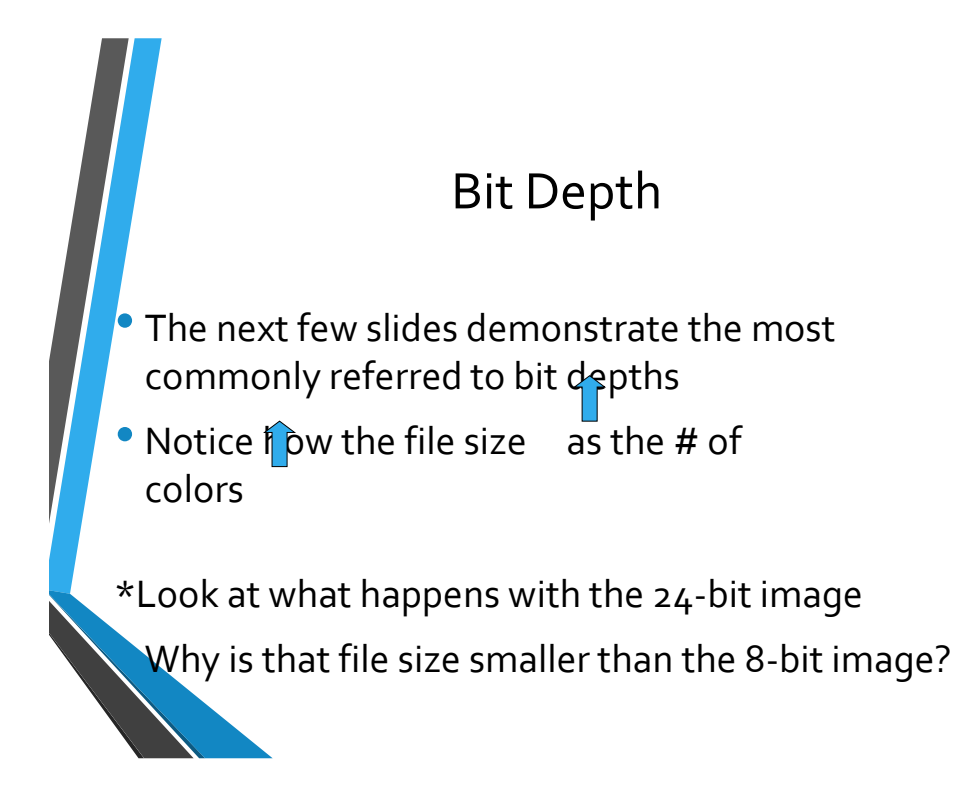

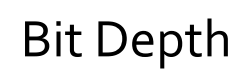

- **Bit Depth = 1-bit**
- **Number of colors = 2 colors**
- **File Size = 2 KB**

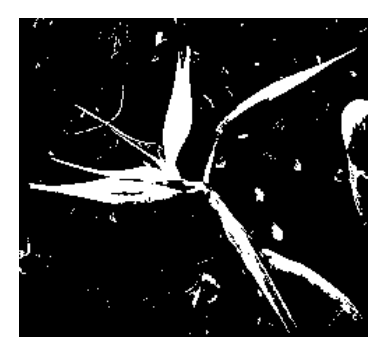

ww.adobe.com/education/webtech/CS2/unit\_graphics1/gb\_print.htm

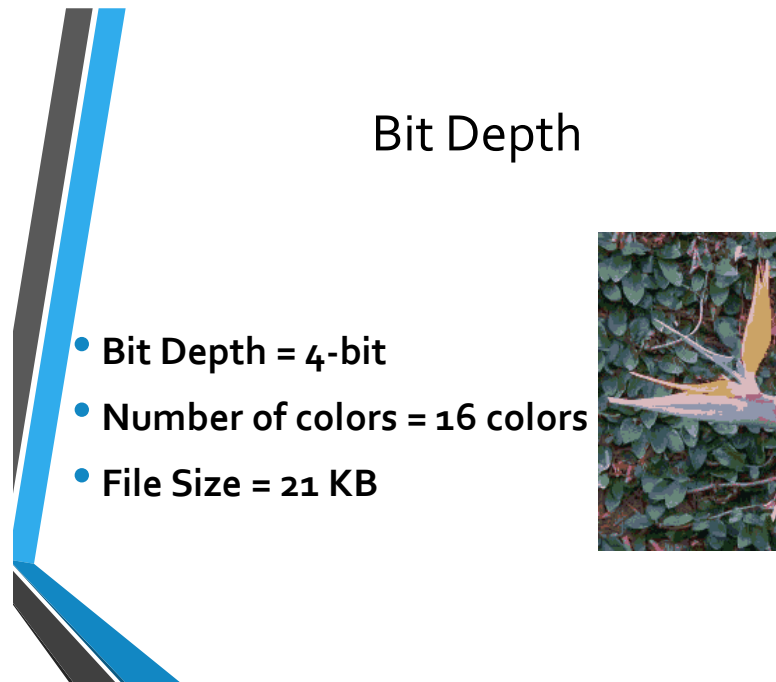

http://www.adobe.com/education/webtech/CS2/unit\_graphics1/gb\_print.htm

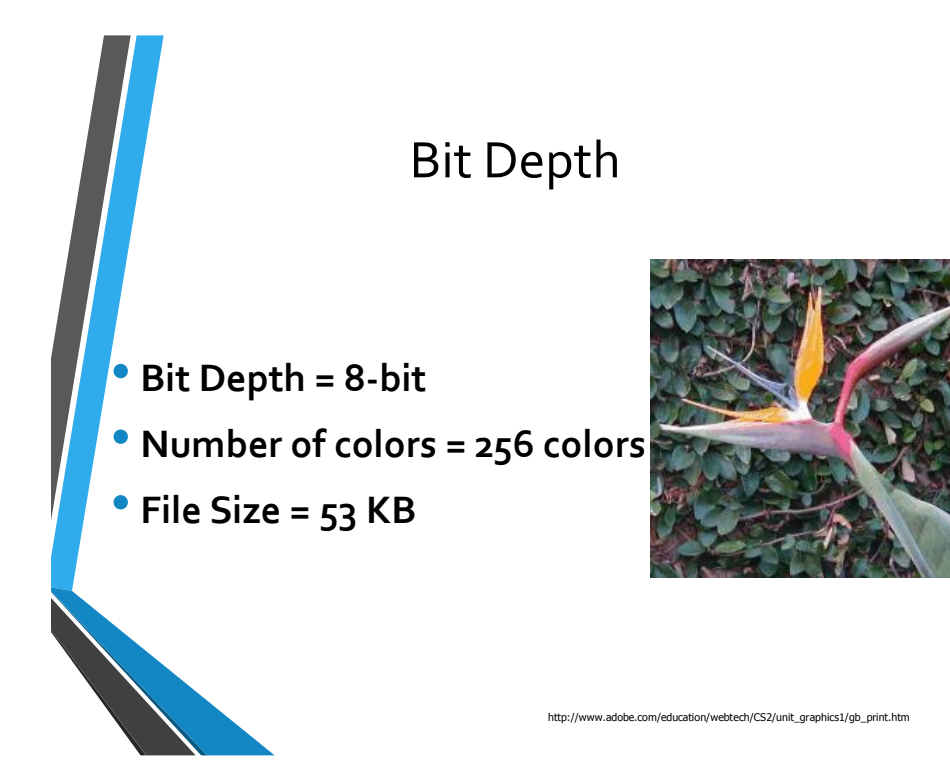

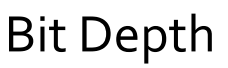

- **Bit Depth = 24-bit**
- **Number of colors = 16.7 million colors**
- **File Size = 24 KB\***

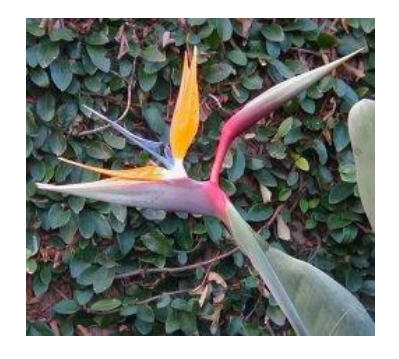

### Image Resolution

• **Resolution** is the number of pixels (individual points of color) contained on a display monitor

- expressed in terms of the number of pixels on the horizontal and vertical axes
- The sharpness of the image on a display depends on the resolution and the size of the monitor
	- The same pixel resolution will be sharper on a smaller monitor and gradually lose sharpness on larger monitors because the same # of pixels are being spread out over a larger # of inches

### Image Resolution

- Image Resolution = a measure of the output quality of an image
- Traditional print work requires high resolution images to display the image quality in magazines, brochures, and other print materials
- Images prepared for the Web do not require a high resolution
- Computer monitors are limited to an image resolution of 72 pixels per inch (ppi) or 96 pixels per inch
- High resolution images prepared for the Web waste a lot of valuable resources (i.e. bandwidth)

### Image Resolution

• Images prepared for the Web at 72 ppi will not look good in print > Important to consider various ways images will be used when determining the resolution

• Trade-off to consider: higher resolution images used for print have a larger file size & require more bandwidth without displaying any better on a monitor; lower resolution images used for computer will not be sufficient for print

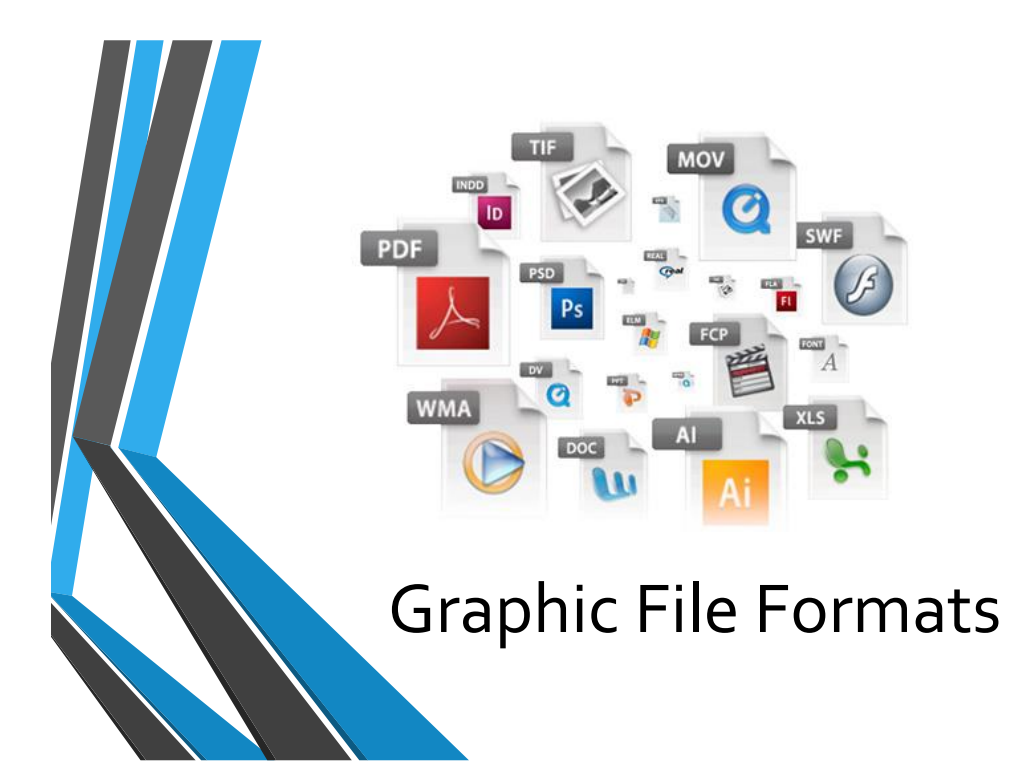

## File Formats

#### • File formats:

- help to identify the kind of file
- distinguished by the file extension (i.e. gif, jpeg, png, tiff)
- Most computer applications have a **native file format** (a default format for files created in that program)
- For example:
	- Adobe Photoshop = .psd extension
	- Adobe Illustrator = .ai extension
- Many applications allow users to save files in formats other than the native format

### File Formats

- Three primary **graphic file formats** for Web images:
	- **GIF** (Graphic Interchange Format)
	- **JPEG** (Joint Photographic Experts Group)
	- **PNG** (Portable Network Graphics)
- Each format is cross-platform and uses some form of compression to be used on the Web

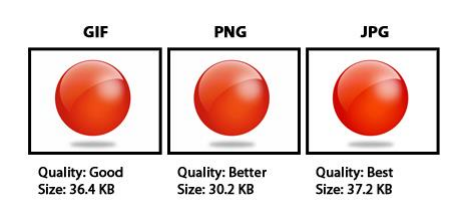

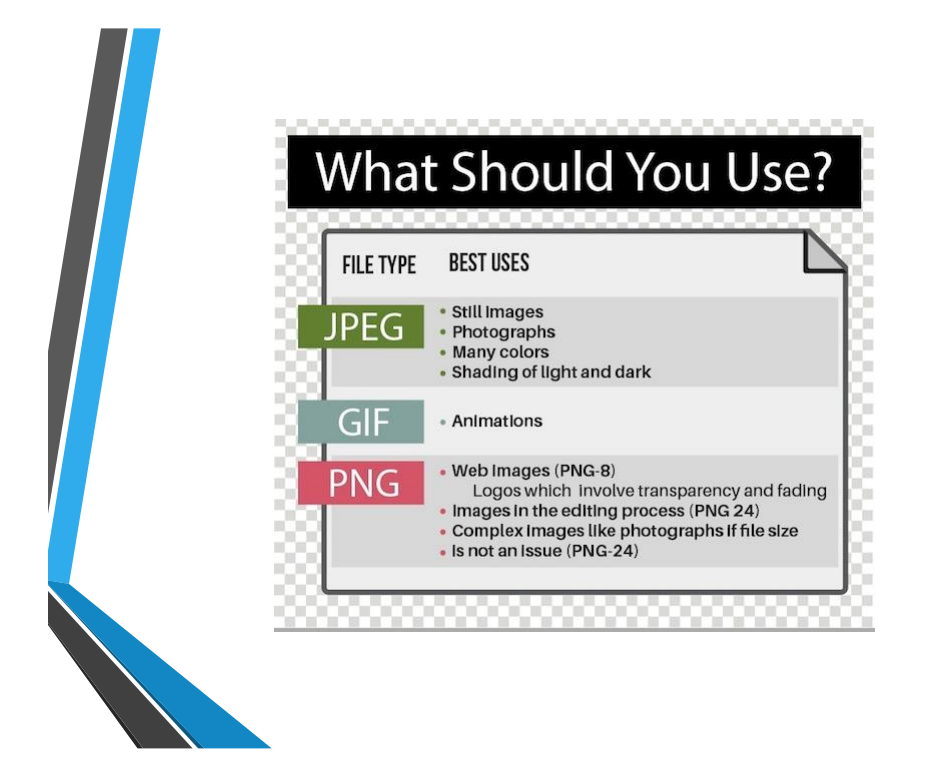

### GIF

- GIF is the preferred file format for images with large areas of solid color
- For example:
	- Logos
	- Text as graphics
	- Cartoons
- The GIF file format supports 8-bit images (up to 256 colors)
- GIF images:
	- use a *lossless compression scheme* (images do not lose data when compressed and do not lose image quality)
	- allow for 1 transparent color
	- used to create simple animations
	- saved with a .gif extension

### JPEG

#### • JPEG images:

- preferred file format for photographic images
- works well with subtle transitions in color
	- watercolors
	- pencil
	- charcoal drawings
- supports 24-bit images (over 16 million colors)
- saved with a .jpeg or .jpg extension
- JPEGs use a *lossy compression scheme* (data is removed from the image to make the file size smaller when compressed)
- JPEG images allow for various compression levels to provide for adjustment without losing quality
- NOTE: Edit only the original jpeg image not a jpeg that has been compressed

### PNG

#### • PNG images:

- New file format that has advantages over GIF and JPEG
- Can be 24-bit or 8-bit (eliminating limitations of other formats)
- Use lossless compression scheme
- Supports 8-bit transparency
- Saved with a .png extension

## Optimizing Web Graphics

- Optimizing graphics for the Web involves eliminating unnecessary data from an image without significantly impacting the overall quality of the image
- Three ways to optimize graphics for Web:
	- Reduce overall image size
	- Use compression schemes
	- Reduce # of colors saved with image

### Optimizing Web Graphics

#### • **Reduce the overall image size**

- Create a thumbnail of the image
- Crop the original image

#### • **Use compression schemes** (appropriate for images with complex color combinations)

- Apply best compression scheme for image
- Adjust compression levels

# Optimizing Web Graphics

### • **Reduce # of colors saved with image** (appropriate for images with solid colors)

- Images saved as an 8-bit image might only use 60 of the possible 256 colors available
- Approx 196 additional colors are stored with the image, making the file size larger than necessary

# Introduction to Color

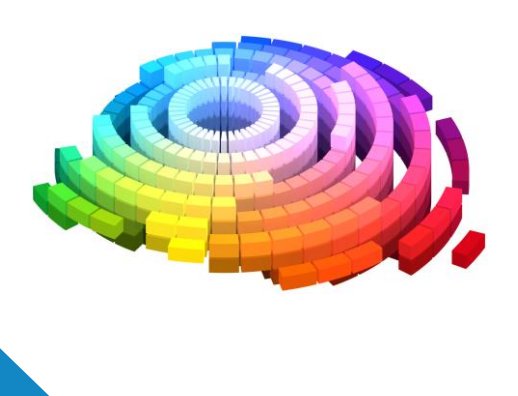

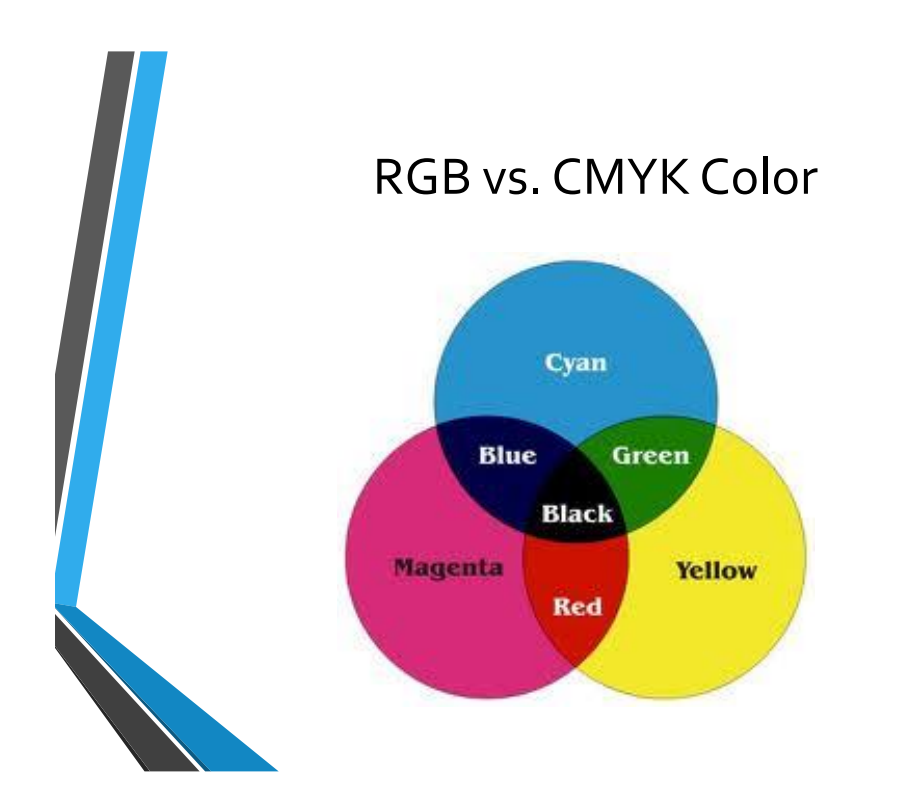

# RGB vs. CMYK Color Models

- The **RGB** color model is typically used when dealing with color viewed on a computer monitor.
- The **CMYK** color model is used on print material when printing in full color.

#### Non-reflective

• Light comes straight from the light source to our eyes

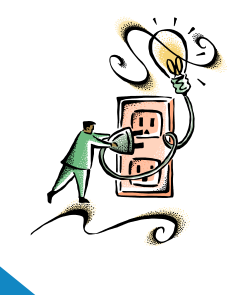

- Reflective
	- Light comes from a source, hits an object, and reflects from the object into the eye

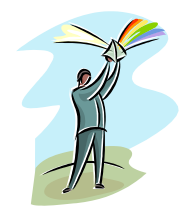

### RGB vs. CMYK Values

- Each individual color has a value, or intensity, from 0 to 255
- The various combinations of the values produce different colors
- Images are separated into various values of the four colors

### Indexed Color

- **Indexed color** is a *limited palette* of up to 256 colors
- When using a limited palette, the computer approximates a non-included color by combining the colors within the palette; this is called *dithering*
- The indexed palette can have *up to* 256 colors, but does not *require* that many
	- the palette can have any number of colors up to 256
- The fewer colors within the palette, the smaller the file size
- One way to optimize graphics for the Web is to reduce the number of colors saved with the image
	- Using an indexed palette with only the colors used in the image is one of the best ways to limit an image's file size

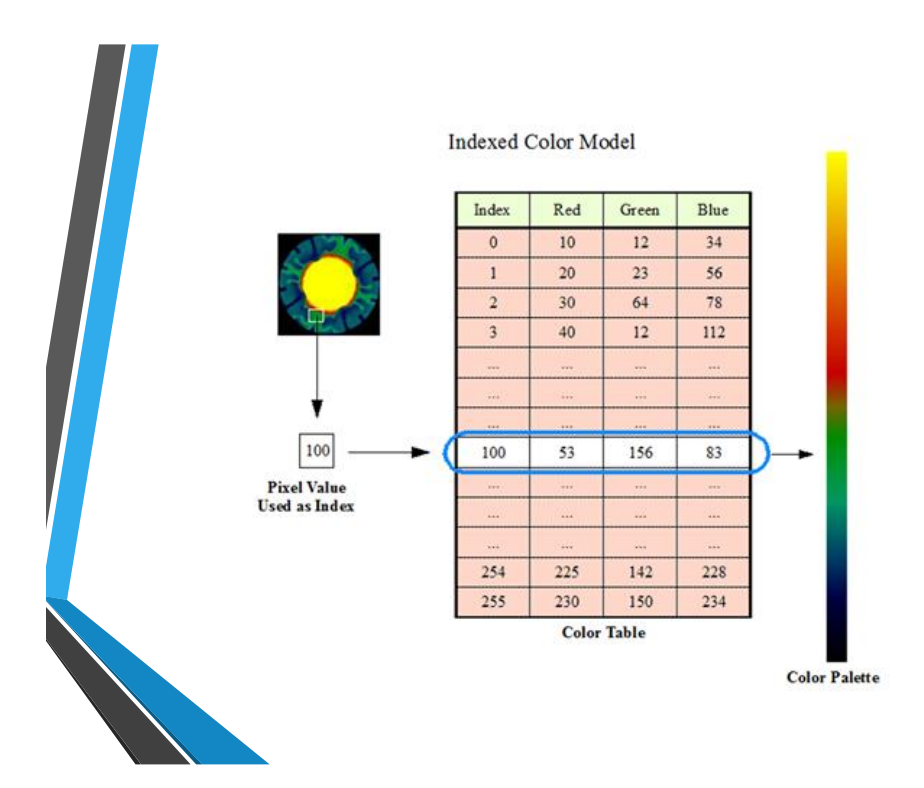

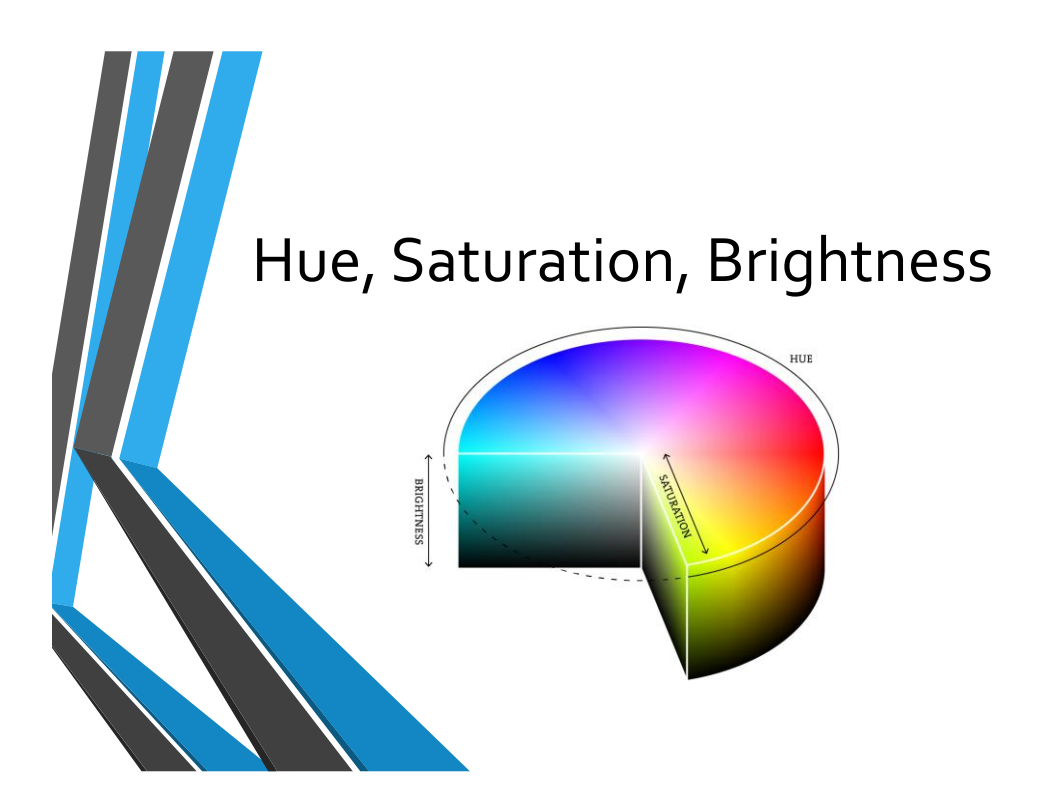

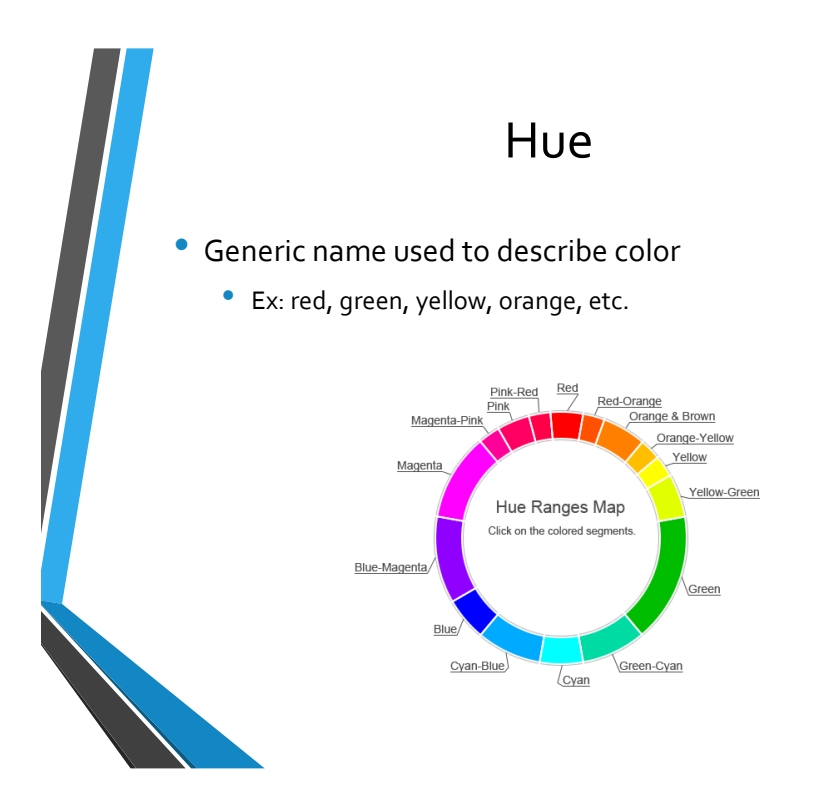

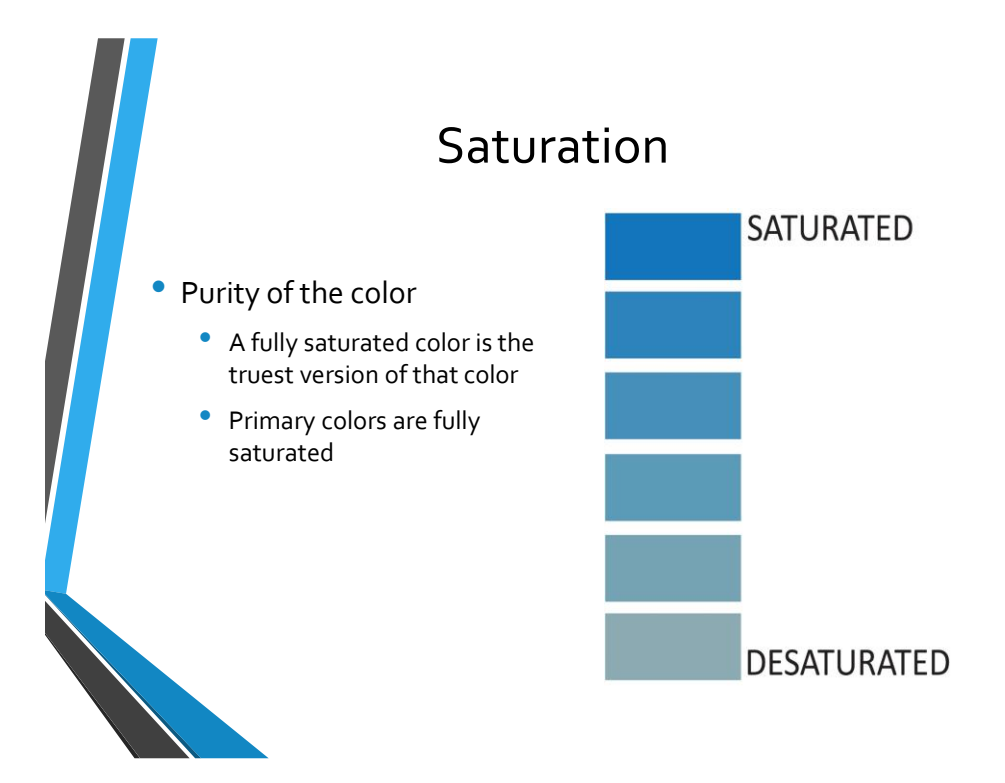

# Brightness

• Amount of white in the color

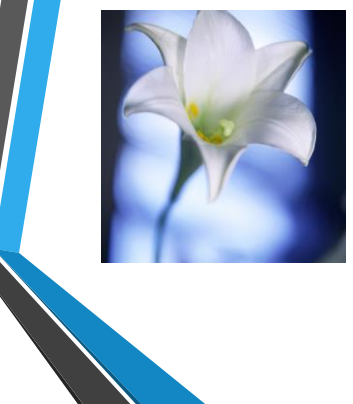

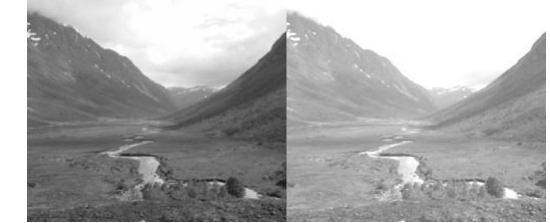

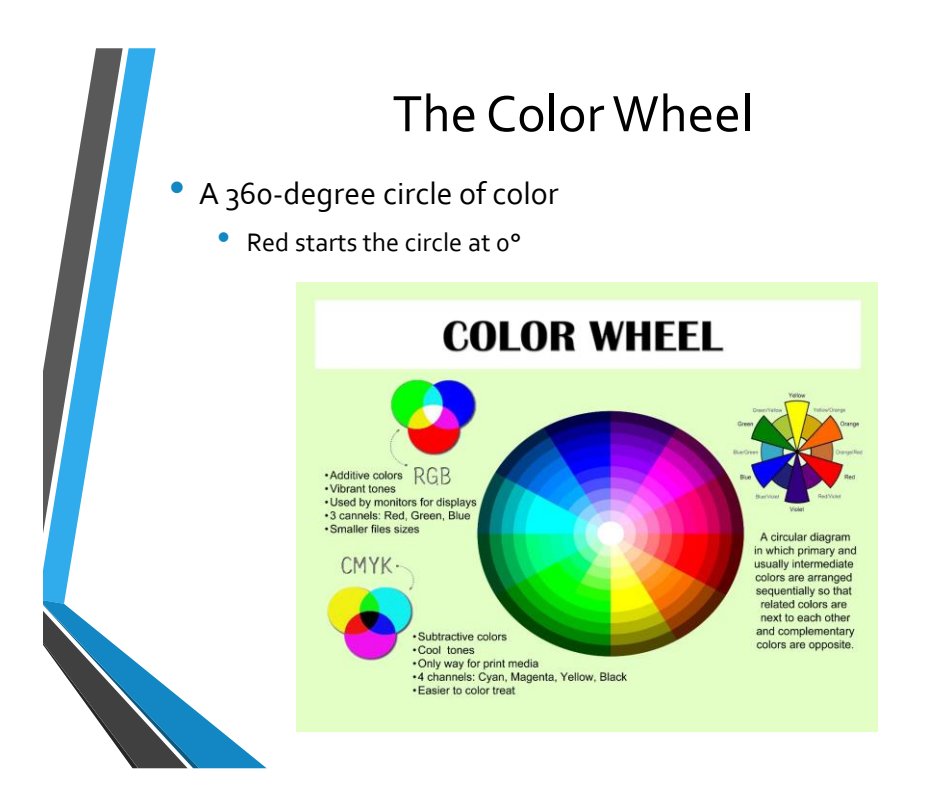

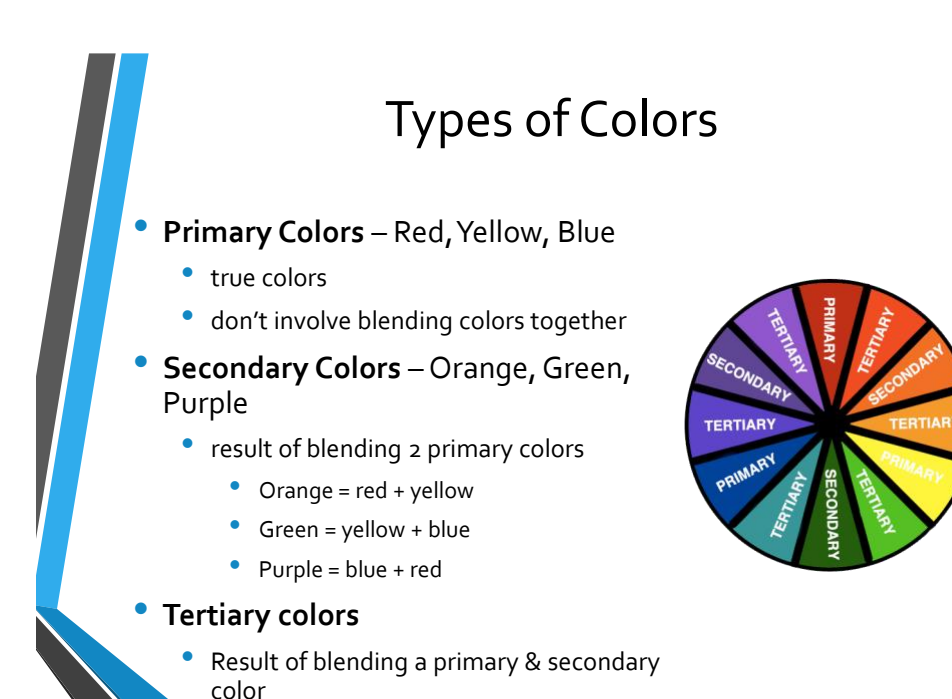

### Browser Safe Colors

- Play an important role when designing Web graphics
- Most monitors today can display thousands of colors
- Only 216 common colors recognized by browsers and computer operating systems using a 256-color display
- The limited common palette can result in a couple of potential problems:
	- The browser will convert colors not included in the common palette to the closest color it can find
	- The browser may attempt to mix the colors within the common palette to approximate the desired color (dithering)

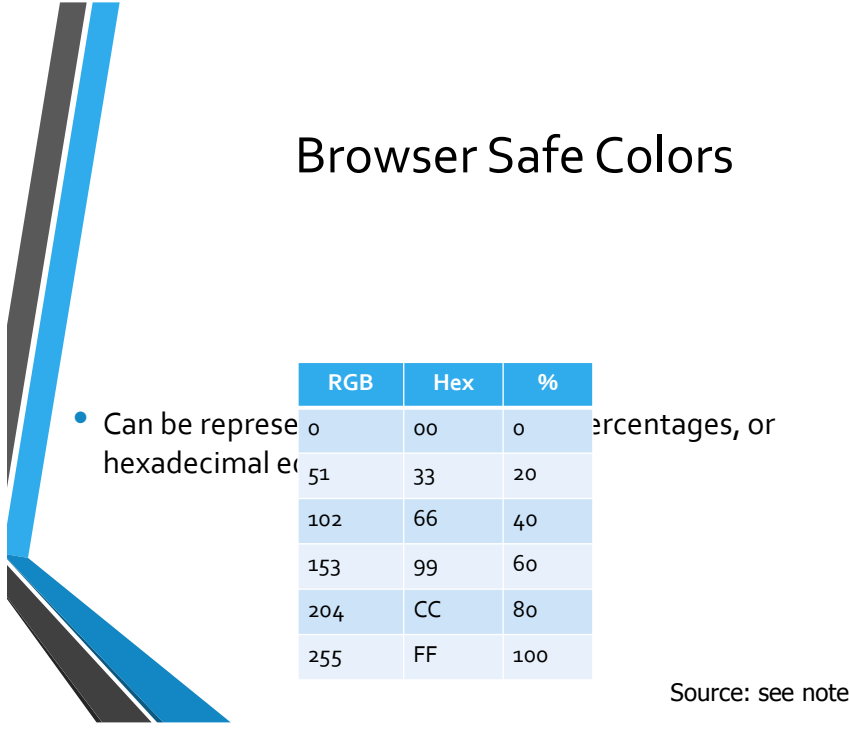

### Graphics Basics Questions

- 1. Explain the difference between Vector and Bitmap images.
- 2. What is the difference or correlation between Bit Depth and Image Resolution?
- 3. Name one type of file extension. Give an advantage and a disadvantage.
- 4. Why can a 16.7 million color photo have a smaller file size than the 256 photo?
- 5. What is special about Web graphics?

## Introduction to Color

- 1. What is the difference between RGB and CMYK?
- 2. What is Indexed Color?
- 3. What is the difference between Hue, Saturation and Brightness?
- 4. Explain Browser Safe Colors.
- 5. How can Browser Safe Colors be represented?

### References

- Adobe Web Tech Curriculum [www.adobe.com/education/webtech](http://www.adobe.com/education/webtech)
- WhatIs.com <http://whatis.techtarget.com/>
- Dictionary.com <http://dictionary.reference.com/>

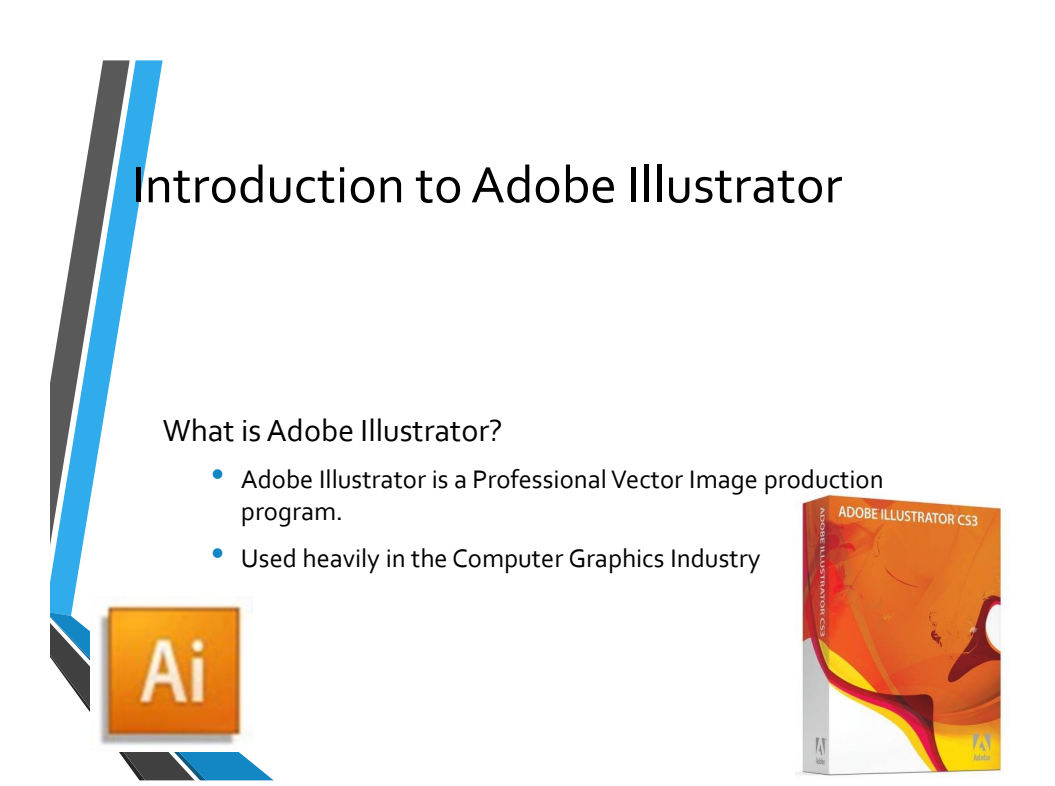

Directions: Next to each numbered blank, record the corresponding tool/description:

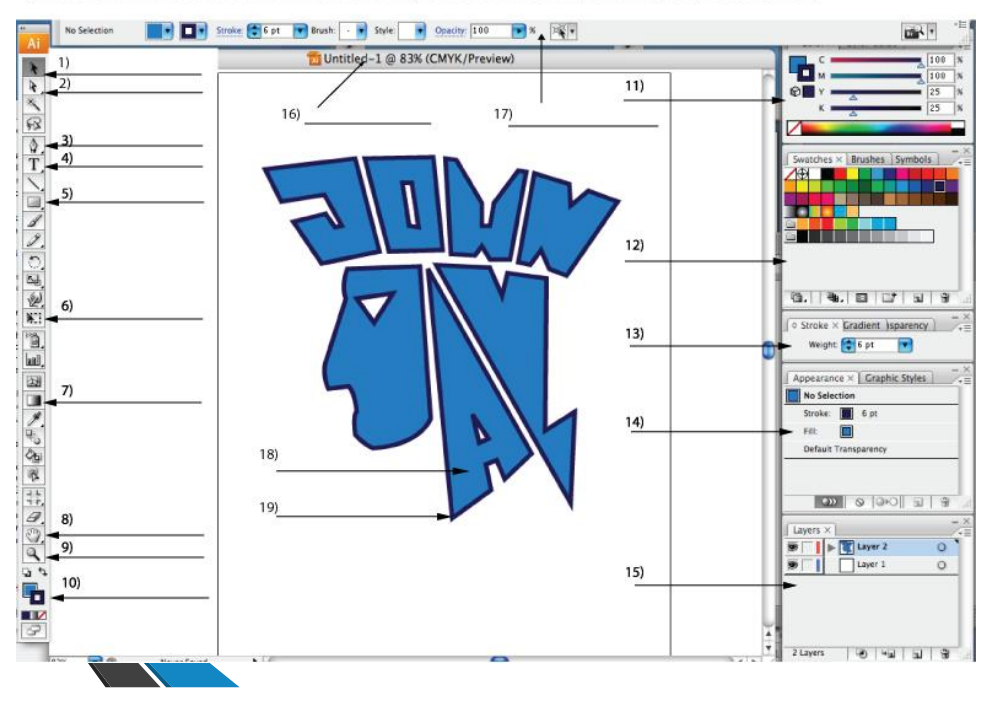

# Adobe Illustrator Demo

- Open/Close Program
- Setting Up a Document
- Reset Pallet Locations
- Stroke & Fill
- Zoom In & Zoom Out
- Color Modes
- Type Tools
- Layers

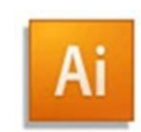

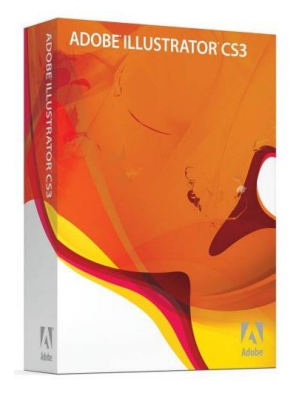